# La relación universidad-entorno socioeconómico y la innovación

# The university's socioeconomic setting related to innovation

Félix Antonio Cortés Aldana<sup>1</sup>

#### **RESUMEN**

La interacción universidad-industria-Gobierno es clave para mejorar las condiciones de innovación en una sociedad basada en el conocimiento. También una segunda revolución académica, integrando una misión para el desarrollo económico y social ("tercera misión"), está transformando la tradicional universidad de formación e investigación hacia una universidad empresarial. Por lo anterior, en este artículo, se expone un análisis sobre la relación universidad-entorno socioeconómico, los modelos para explicar el proceso de innovación y para fomentar la innovación. A continuación se presentan los debates que se han generado alrededor de las nuevas misiones: la investigación y la "tercera misión". Los anteriores elementos pueden ser de ayuda para determinar los nuevos retos de la universidad latinoamericana.

Palabras clave: transferencia de tecnología, relaciones universidad-industria-Gobierno, misiones de la universidad, revoluciones académicas, conflictos de interés, innovación.

#### **ABSTRACT**

University-industry-government interaction is the key to improving conditions for innovation in a knowledge-based society. A second academic revolution aimed at integrating economic and social development (third mission) is transforming traditional university teaching and research into a university education intended for entrepreneurs. This paper thus analyses the evolution of the university/socio-economic environment relationship, the models used for explaining innovation and those encouraging innovation. Debate concerning new missions, research and a third mission are then presented. The previous elements may help determine new challenges facing Latin-American universities.

Keywords: technology transfer, university–industry–government relationship, university mission, academic revolution, conflict of interest, innovation.

Recibido: octubre 10 de 2005 Aceptado: junio 28 de 2006

## Introducción

La relación universidad-entorno socioeconómico, es un tema que ha cobrado importancia desde los años 1980, sobre todo por su papel en el proceso de innovación. Es así como diversos estudios se han realizado en países desarrollados (Lee, 1996; Etzkowitz, 1998; Meyer-Krahmer y Schmoch, 1998; Sieguel, 2004) para comprender mejor el fenómeno.

En primera instancia se expone la evolución de la relación universidad-entorno socioeconómico, a partir de la incorporación de la investigación como nueva misión de la universidad, teniendo en cuenta los agentes que intervienen en dicha relación y las actividades que realizaba la universidad. A lo largo de este apartado se puede apreciar cómo van evolucionando las misiones de la universidad. Luego se hace un análisis de los modelos que se han planteado para explicar el proceso de innovación. A continuación se presentan los modelos explicativos para fomentar la innovación, más relevantes, dentro de la relación universidad-entorno socioeconómico, es decir, el triángulo de Sábato (Sábato y Botana, 1968) y la triple hélice (Etzkowitz y Ledesdorff, 2000).

Con respecto a la evolución de las misiones de las universidades, se recuerdan los conflictos que surgen a partir de la adopción de la investigación como misión adicional a la tradicional misión de enseñanza. También se encuentra el debate existente con respecto a la pertinencia o no de la llamada "tercera misión" de la universidad: la contribución al desarrollo económico. Fuera del debate se encuentra la misión de enseñanza y la de la investigación, aunque esta última es una misión que aún esta en proceso de desarrollo en varias universidades del mundo.

<sup>1</sup> Ingeniero de Sistemas, M.Sc. en Ciencias Económicas, Candidato a Doctor en Proyectos de Ingeniería e Innovación, Universidad Politécnica de Valencia, España. Profesor asistente, Departamento de Ingeniería de Sistemas e Industrial, Universidad Nacional de Colombia, Bogotá. facortesa@unal.edu.co, fecoral@doctor.upv.es

# Evolución de la relación

La universidad siempre ha sido una institución social, por lo cual ha mantenido una relación con su entorno socioeconómico desde sus inicios medievales en el siglo XII. Además, sus misiones, su papel social y sus fines han sido orientados por las circunstancias específicas del entorno socioeconómico en el cual se desenvuelve.

Se puede decir que la universidad surge con el objetivo de buscar y preservar el conocimiento y transmitirlo principalmente a través de la formación. Es así como las primeras manifestaciones de la universidad, en Italia y Francia durante la época medieval, se orientaron hacia la función de enseñanza, consolidándose como instituciones del saber, que otorgaban grados académicos a sus egresados.

La adopción de la investigación como una función adicional a la de enseñanza ha sido considerada por algunos autores como "revolución académica" (Etzkowitz y Levdesdorff, 2000) e invita a la universidad a permanecer constantemente investigando baio la consideración de que la ciencia no es un problema completamente resuelto, como afirmaba Wilhelm von Humbolt. La investigación podía ser orientada hacia la producción de conocimiento para "la propia consideración" (investigación básica) o hacia la satisfacción de las necesidades sociales (investigación aplicada).

Así, el Gobierno fue el agente clave en la relación universidad-entorno socioeconómico al seguir asumiendo la responsabilidad de financiar las actividades desarrolladas dentro de la academia con cierto nivel de autonomía, pero sobre todo, por la dependencia que mantenía la investigación hacia los fondos estatales. El Gobierno ve a la universidad no solo como una fuente de conocimiento sino como un elemento clave para el fortalecimiento de la identidad cultural de la nación. Las nuevas relaciones se caracterizaban por la confianza plena del Gobierno en las universidades, las cuales asignaban bajo sus propios criterios los recursos en las diferentes disciplinas con el fin de cumplir con sus misiones de enseñanza e investigación.

Desde 1945 hasta finales de los setenta, se da un fenómeno de expansión y diversificación de universidades sobre todo en los países desarrollados. Lo anterior sucedió por la contribución de los descubrimientos de la investigación científica durante la Segunda Guerra Mundial, y por los nuevos perfiles de los profesionales, tanto en formación como en habilidades, que necesitaban el Gobierno y la industria. Además, la explosión demográfica y el rápido crecimiento económico de la posguerra, llevaron a la universidad a cambiar su carácter elitista. Se empieza a ver a la universidad dentro de un sistema educativo democrático y masificado.

Surge el debate sobre el tipo de investigación que debe desarrollar la universidad, si investigación básica o investigación aplicada. Es así como se establece en 1945 a través del documento de Vannevar Bush<sup>2</sup> la dependencia directa del progreso industrial a la producción de conocimiento básico, postulado conocido más adelante como el "modelo lineal de la innovación", o más específicamente, como el "empujón de la ciencia". Como consecuencia, la universidad debe dedicarse más a la investigación básica para generar nuevos puestos de trabajo, teniendo en cuenta que los avances en el campo científico en el futuro se pueden convertir en desarrollos tecnológicos innovadores, estimulando así el desarrollo industrial.

Desde 1980 hasta comienzos del siglo XXI se generan cambios fundamentales en la percepción del papel de la universidad, esperando de ellas una contribución más directa al crecimiento económico. Teniendo en cuenta que el apoyo a la investigación básica no garantizaba el futuro desarrollo tecnológico y la solución de problemas sociales, se replantearon las relaciones sin olvidar las interacciones posibles dentro de la universidad y con su entorno. Los fondos gubernamentales fueron cada vez más escasos y se daban dependiendo del aporte de la investigación a las prioridades de desarrollo de la nación. La actividad científica perdió autonomía y la universidad tuvo que identificar fuentes alternas de financiamiento, centrándose más en la investigación aplicada. Además, se empezó a exigir a los investigadores una mayor responsabilidad hacia las demandas del entorno que los financia.

De modo que se plantea una nueva visión de la innovación, la cual se representa a través de los modelos interactivos de la innovación (Rosemberg, 1976). Estos modelos critican la visión lineal de la innovación y desde luego el documento de Vannevar Bush. Los modelos interactivos exponen que en la realidad la innovación no se debe ver como un proceso lineal sino como una compleja interacción que vincula los usuarios potenciales con los nuevos desarrollos de la ciencia y la tecnología. Además, por medio de estos modelos se enfatiza el carácter interactivo de los procesos de aprendizaje, el cual se desarrolla no solo dentro de las universidades, sino también entre empresas y universidades, por lo cual es saludable que parte de la acción gubernamental esté dirigida al establecimiento de mecanismos que fomenten la interacción entre los diferentes agentes.

La nueva visión de la innovación implica cambios importantes en la universidad de tal forma que pase de ser agente aislado que da inicio (investigación básica) o continuidad (investigación aplicada) al proceso innovador a agente más activo con las empresas (relación universidad-empresa). Lo anterior se puede lograr a través del diseño selectivo de políticas de interacción entre la uni-

<sup>&</sup>lt;sup>2</sup> Bush, V. (1945)., Ciencia, la frontera sin fin., informe al presidente Roosevelt, en Redes 14, Revista de estudios sociales de la ciencia, No. 14, Universidad Nacional de Quilmes, Buenos Aires, 1999.

versidad y la empresa, por medio de las cuales la universidad continúe participando en una mayor proporción en los procesos de innovación.

En definitiva, de la investigación básica subvencionada con posibles resultados a largo plazo, se ha pasado a un modelo en el que la investigación se usa por medio de una serie de pasos intermedios. Se busca que la investigación universitaria esté más cerca de la aplicación por medio de las patentes y de las empresas start-up.<sup>3</sup> La infraestructura actual de producción intelectual presenta una transición continua hacia el campo práctico, de tal forma que las relaciones universidad-empresa cobran una gran importancia. La anterior situación se describe como un cambio para la ciencia y la universidad de "la frontera interminable" a la "transición interminable" (Etzkowitz v Ledesdorff, 2000).

Estos nuevos acontecimientos están generando una infraestructura de relaciones en términos de la intersección de las esferas institucionales universidad – industria – Estado, donde cada una puede tomar el papel de la otra, y con organizaciones híbridas que surgen de las interfaces, por ejemplo, universidades que forman empresas. Estados Unidos es el país en el cual dichas transformaciones han sido más evidentes, desarrollando organizaciones híbridas (verbigracia incubadoras de empresas y parques tecnológicos), encargadas de dar valor comercial al conocimiento generado. Estas transformaciones buscan facilitar el desarrollo de una nueva función, adicional a la de enseñanza e investigación asociadas a las universidades, relacionada con la contribución directa al desarrollo económico, hecho catalogado también como la segunda revolución académica (Etzkowitz y Leydesdorff, 2000).

La convergencia entre las tres esferas busca que: los investigadores académicos se conviertan en empresarios de sus propias tecnologías, los empresarios trabajen en un laboratorio de la universidad o en una oficina de transferencia tecnológica, los investigadores públicos dediquen tiempo a trabajar en una empresa o los investigadores académicos y los investigadores industriales dirijan agencias regionales responsables de la transferencia de tecnología.

# Modelos explicativos del proceso de innovación

Según el análisis anterior sobre la relación universidadentorno socioeconómico, se puede apreciar un cambio en el enfoque de la innovación, se pasa de una visión lineal a otra más compleja como la interactiva. Por tal razón, a continuación se presenta un análisis de los modelos correspondientes, teniendo en cuenta que la dinámica del proceso innovador, que finaliza con la introducción al mercado de una nueva idea (producto, proceso o

método), ha sido obieto de estudio de diversos autores, quienes han tratado de esquematizar y representar por medio de modelos las diferentes etapas que intervienen en el proceso, todo esto con el fin de entender mejor el proceso de innovación.

Es así como desde la década de 1950 se genera un gran debate en torno a las teorías del "empuje de la ciencia" (Science Push) y del "tirón de la demanda" (Market Pull). Se empezó entonces a discutir cuál de estos dos modelos explicaba mejor el proceso innovador.

El primer modelo, el "empuje de la ciencia" considera que los avances científicos son los que estimulan la innovación, al suministrar los conocimientos necesarios para el desarrollo de aplicaciones tecnológicas y el posicionamiento de las mismas en el mercado. Este modelo explica la innovación como la sucesión de varias etapas. Todo empieza con la investigación básica hasta llegar al lanzamiento en el mercado de la iniciativa. Se visualiza la innovación como un proceso lineal, con un inicio y un final plenamente identificados. El proceso de innovación se desarrolla al seguir la directriz investigación-desarrollo-marketing.

Las características asociadas a este enfoque son:

- Las capacidades tecnológicas de una determinada sociedad están en función de las fronteras de sus conocimientos
- Los conocimientos útiles para la producción industrial se basan en principios fundamentalmente científicos.
- El proceso de "traducción" de los principios científicos a conocimientos tecnológicos es en esencia secuencial.

El origen de este modelo se relaciona con el informe de Vannevar Bush al presidente Roosevelt, titulado: Science, the Endless Frontier (Ciencia, la frontera sin fin), en el cual se exponía la importancia de la ciencia para el desarrollo económico del país. Este modelo fue la base de las políticas científicas y tecnológicas de Estados Unidos y de varios países de la OCDE durante varias décadas. Este modelo pone de manifiesto que si el Gobierno financia las actividades de investigación básica (en universidades o en empresas) el proceso seguiría y finalizaría con la aplicación de los conocimientos obtenidos a las actividades productivas, generando múltiples beneficios, a nivel de riqueza, salud y seguridad nacional.

El modelo del "tirón de la demanda" considera que las innovaciones aparecen como respuesta a una demanda insatisfecha. El origen de las innovaciones tecnológicas está en el deseo de satisfacer las necesidades de los consumidores o usuarios (Schmookler, 1966), teniendo en cuenta que es posible conocer con anticipación las tendencias del mercado a considerar dentro de la actividad inventiva (Dosi, 1984).

<sup>3</sup> Una start-up es una empresa que surge para explotar una idea tecnológica (casi siempre relativa a la informática, las telecomunicaciones o la biotecnología). En este caso no hay una vinculación con una universidad ni con una empresa matriz. Se podría traducir como «empresa emergente».

Los modelos expuestos anteriormente se diferencian, en el inicio del proceso, en el estímulo que da origen al desarrollo de la innovación. Luego del primer paso, en los dos modelos se muestran las etapas sucesivas dentro de una secuencia lineal que incluye el desarrollo tecnológico y la implementación comercial de la innovación. Por lo anterior, a estas visiones del fenómeno se les conoce como modelo lineal (ver Figura 1).

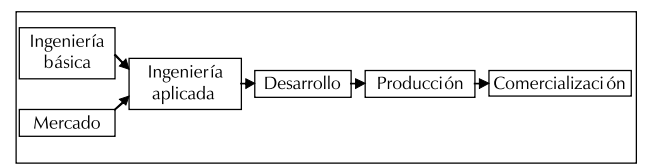

Figura 1. Modelo lineal del proceso de innovación

Con la aparición de los modelos de carácter interactivo (Rosenberg, 1976) toman fuerza las críticas a la linealidad de los modelos anteriores, sobre todo si se considera que en la realidad la innovación no se puede ver como un proceso lineal sino como una compleja interacción por medio de la cual se vincula a los usuarios potenciales con los nuevos desarrollos de la ciencia y tecnología.

Un modelo que representa el carácter interactivo de la innovación (ver Figura 2), es el presentado por Kline y Rosenber (1986), en el cual se hace énfasis en el papel central de la empresa en el origen de los procesos de innovación, las retroalimentaciones entre las fases del modelo y las interacciones que relacionan las fuentes de conocimiento científico y tecnológico con cada una de las etapas del proceso de innovación. En este modelo, la empresa consigue el conocimiento que necesita de diversas fuentes (universidades, otras empresas, ferias, patentes, bibliografías, etc.). Cuando el conocimiento que requiere no existe, la empresa recurre a las actividades de I+D.

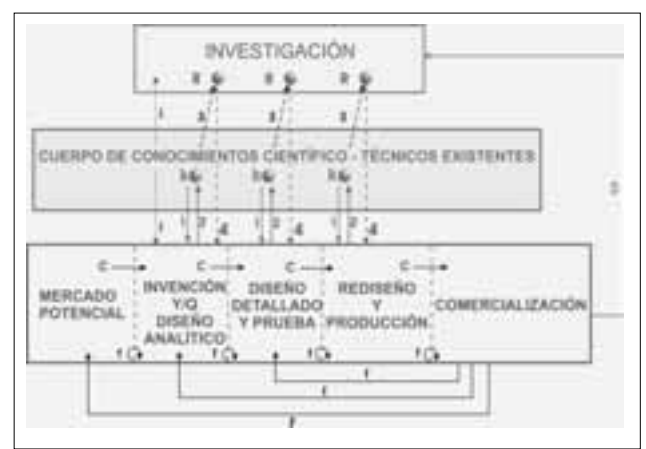

Figura 2. Modelo interactivo del proceso de innovación. Fuente: Kline y Rosenberg (1986)

Los aportes más importantes del modelo de Kline y Rosenberg son:

Tiene en cuenta la interacción entre ciencia y tecnología en todas las partes del modelo y no solo al principio, como en el modelo lineal.

Cuando no se encuentran soluciones, se deben emprender nuevas investigaciones.

# Modelos para el fomento de la innovación

Hasta aquí se ha presentado un análisis de la evolución de la relación de la universidad con su entorno socioeconómico basado en hechos históricos, además de un análisis de los modelos planteados para explicar el proceso de innovación. Ahora se expone un análisis de los modelos propuestos para fomentar la innovación dentro de la relación universidad entorno socioeconómico.

El primer modelo nace en 1968 cuando Jorge Sábato y Natalio Botana, de manera visionaria, plantean en América un modelo por medio del cual se puedan orientar las relaciones de las universidades con su entorno. Dicho modelo es conocido como "el triángulo de Sábato". Las ideas de Sábato y Botana, más que reflexiones académicas, son estrategias políticas, reconociendo el importante papel que le corresponde en las transformaciones de una sociedad a la investigación científica y tecnológica. La base del planteamiento de estos autores está en establecer una política que permita a los países latinoamericanos desarrollar una capacidad técnico-científica.

La estrategia sugerida por Sábato se basa en identificar los actores que harán posible la inserción de la ciencia y la técnica en el desarrollo. Se entiende que esto es el resultado de la acción integrada y coordinada de tres elementos fundamentales: el Gobierno, la estructura productiva y la infraestructura científico-tecnológica. El modelo destaca el enfoque interactivo de estos elementos y la necesidad de contar con mecanismos que permitan su coordinación política. De lo anterior el autor plantea un "sistema de relaciones" que se expresa gráficamente en un triángulo (Figura 3). La estrategia pasa, por lo tanto, por crear las condiciones para el desarrollo de ese sistema de relaciones.

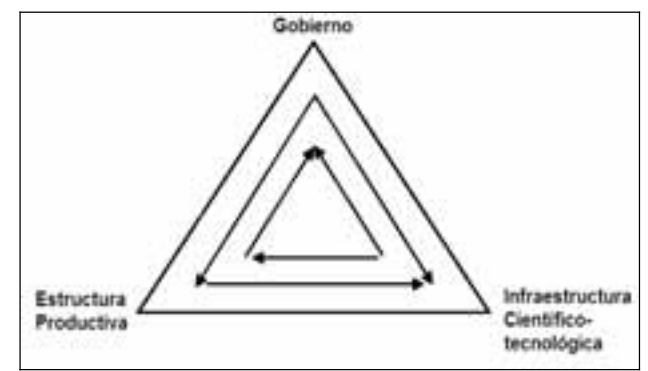

Figura 3. Triángulo de Sábato. Fuente: Sábato y Botana (1968)

Así, la teoría clásica latinoamericana sobre ciencia, industria y gobierno,"triángulo de Sábato", postuló que el Estado nacional pudiera jugar el papel principal en la reestructuración de la relación. De tal forma que la política de ciencia en Brasil, y de otras partes en América Latina, ha dado énfasis al papel protagónico del Gobierno Nacio-

REVISTA INGENIERÍA E INVESTIGACIÓN VOL. 26 No.2, AGOSTO DE 2006  $\,97$ 

nal tradicionalmente. De hecho, las mayores industrias de base tecnológica y las universidades son parte del Estado. Sábato y sus colegas, habiendo formulado el triángulo como una estrategia radical para superar la dependencia y el subdesarrollo, fundaron el Servicio de Soporte Técnico a la Industria en 1962 para concentrarse en los problemas industriales de Argentina.

El segundo modelo es el de la triple hélice de relaciones universidad-industria-Estado (Etzkowitz y Leydesdorff, 1998). A continuación se presenta un análisis del enfoque planteado por Etzkowitz y Leydesdorff (2000) para explicar las relaciones de la universidad con el entorno socioeconómico.

La primera configuración identificada es conocida como triple hélice I (Figura 4). Bajo este esquema el Estado abarca la universidad y la industria y dirige las relaciones entre ellos. La triple hélice I es vista principalmente como un modelo de desarrollo fallido. Con tan poco espacio para las iniciativas de "abajo hacia arriba" (bottom up) las relaciones de la universidad con el entorno son pocas y débiles.

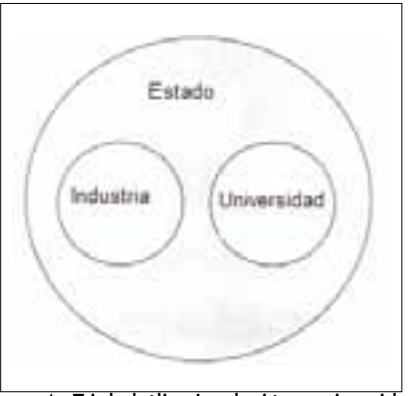

Figura 4. Triple hélice I: relación - universidadindustria-Estado

La versión fuerte de este modelo podría encontrarse en la anterior Unión Soviética y en los países europeos orientales bajo el "socialismo existente". Versiones más débiles fueron formuladas en las políticas de muchos países latinoamericanos (Arocena et al., 2000) y en alguna magnitud, en ciertos países europeos como Noruega.

También presentan un segundo modelo o triple hélice II (Figura 5), el cual consiste en esferas institucionales separadas con fuertes límites que las dividen y relaciones altamente circunscritas, ejemplificado en Suecia. La triple hélice II trae consigo una política de laissez-faire, hoy día también defendido como terapia de choque para reducir el papel del estado en la triple hélice I.

Finalmente, se encuentra una tercera configuración o triple hélice III (Figura 6) de relaciones en términos de la intersección de las esferas institucionales.

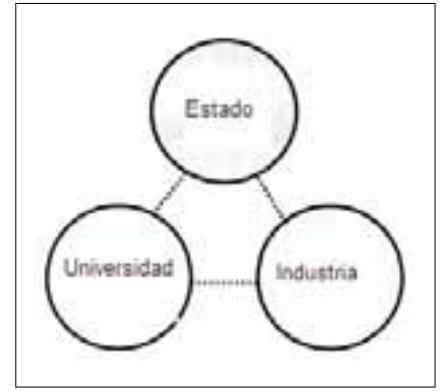

Figura 5. Triple hélice II: relación universidadindustria-Estado

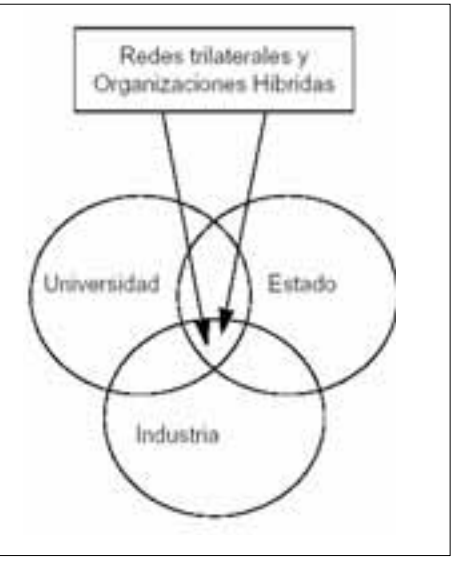

Figura 6. Triple hélice III: relación universidadindustria-Gobierno

De una forma u otra, muchos países y regiones están intentando lograr alguna configuración de este tipo. El objetivo común es crear un ambiente de relaciones compuesto por empresas derivadas (spin-off firms)<sup>4</sup> desde las universidades, iniciativas trilaterales para el desarrollo de la economía basada en el conocimiento y alianzas estratégicas entre firmas (pequeñas y grandes empresas con diferentes niveles de tecnología), laboratorios gubernamentales y grupos de investigación académicos.

# Las misiones de la universidad y la innovación

Llegando a este punto del análisis, se puede apreciar una evolución de las misiones de la universidad que inicialmente estaba centrada en la enseñanza (Tabla 1):

<sup>4</sup> Una spin-off es una empresa que surge para explotar comercialmente la investigación realizada en una universidad o (menos frecuentemente) en una aran empresa. La traducción habitual de spin-off es «empresa incubada», puesto que la universidad o la empresa matriz «incuban» la nueva empresa, es decir, la apoyan durante sus primeros meses de vida, hasta que es capaz de sobrevivir por sí misma.

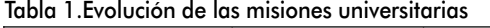

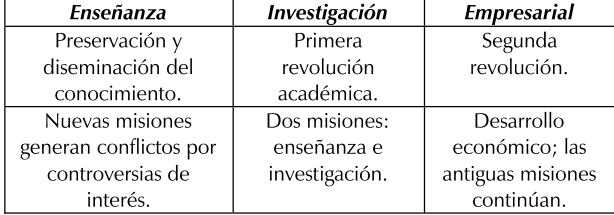

Fuente: Etzkowitz (2003)

La integración de las nuevas misiones académicas ha estado acompañada por agudas controversias en cada fase. Así, problemas de conflicto de interés surgen cuando la investigación se vuelve parte del papel profesoral a finales del siglo XIX. Esta nueva tarea también aumentó los problemas sobre el propósito de la universidad. Cuando algunos profesores solicitaron reducciones en su carga laboral de enseñanza para seguir investigando, otros los acusaron de abandonar su profesión como educadores. La primera revolución<sup>5</sup> académica hizo legitimizar la función investigadora de la universidad frente a las objeciones de la época, muchas de las cuales aún persisten, como el uso inadecuado de las actividades de investigación por parte de los profesores, alejándose de su tradicional rol como educadores. En consecuencia, muchas universidades de Europa Occidental y de Estados Unidos, dedicadas a la docencia y luego comprometidas con la investigación, debieron asumir nuevos cambios a finales del siglo XX. Se puede decir que la investigación se hace más o menos compatible con la enseñanza, por lo menos a nivel de las carreras profesionales. Numerosas universidades de Estados Unidos y del mundo todavía están sufriendo esta transformación de propósito (Etzkowitz et al., 2003, 115; Etzkowtiz et al., 2000, pp. 110).

Actualmente se ha generado un nuevo debate ante los planteamientos que conllevan a la aparición de una universidad emprendedora para Europa o empresarial para EE.UU., la cual abarca la tercera-misión de desarrollo económico y social, además de involucrar y extender la investigación y la enseñanza. La aparición de tales tipos de universidades podría variar dependiendo de los diferentes escenarios de desarrollo académico que pueden proyectarse (Etzkowtiz et al., 2000; Readings, 1996).

Es así como, algunos analistas ven la universidad empresarial como una deformación del propósito de la universidad de la investigación (Salaughter y Leslie, 1997). Otros académicos observan el paradigma de universidad empresarial como una amenaza a la integridad tradicional de la universidad (Pelikan, 1992). Algunos críticos creen que deben resistirse las tendencias empresariales en las universidades (Brooks, 1993) o por lo menos encapsular este tipo de iniciativas en una clase especial de instituciones de aprendizaje superior, temiendo que un interés pecuniario intensivo causará en la universidad la pérdida de su papel como crítico independiente de la sociedad (Krimsky, 1991).

Los anteriores autores sostienen que la publicación de investigaciones y la producción de graduados deben ser los papeles más apropiados para una institución dedicada al bien público. Es más: algunas compañías, preocupadas por las nuevas empresas que surgen de la academia como competidores potenciales, toman una posición similar, argumentando que las universidades deben limitarse a las relaciones académico-industriales tradicionales como la consultoría.

Dentro de los hechos notables que rechazan la tercera misión se puede mencionar el Informe Sueco de Investigación en el año 2000 (Swedish Research 2000 Report), el cual recomendó el retiro de las universidades de cara a la "tercera misión" de contribuciones directas a la industria. El mensaje es: la universidad debe volver a las tareas de investigar y enseñar, como tradicionalmente se ha conceptualizado.

Existen también investigadores a favor de la tercera misión. Por ejemplo, Etzkowitz (2003) sostiene que esta función es un rasgo que la acompaña desde su origen y crecimiento. El concepto de universidad empresarial prevé una estructura y función académica que se revisan a través de la alineación del desarrollo económico con la investigación y la enseñaza como las misiones académicas.

Bien, parecería por el párrafo anterior que cuando la universidad asume un papel activo en esta tercera misión, además de traducir la investigación en desarrollo económico y social a través de varias formas de relaciones empresariales, el papel tradicional de enseñanza se reinterpreta como el apoyo de la universidad a la modernización de las pequeñas y medianas empresas de tecnología. Así, por ejemplo, las compañías de estudiantes en la Universidad de Sao Paulo y estudiantes internos desde la Universidad de Aveiro en Portugal juegan un papel creativo de intermediación entre el conocimiento y la transferencia de tecnología hacia las empresas de bajatecnología locales. Claro: como Sao Paulo y Aveiro, las universidades pueden combinar investigación, enseñanza y desarrollo económico en un marco común (Etzkowitz et al., 2000, pp. 314).

Además, Odza (1999) manifiesta que la adopción en la universidad de un papel de empresa es el último paso en la evolución de una institución medieval de su propósito original de conservación de conocimiento. Cuando las universidades llegan a ser empresarias, ellas no dejan sus funciones anteriores de enseñar e investigar desinteresadamente. De hecho, las principales universidades, reconocidas como empresarias exitosas creando empresas derivadas, también están entre los competidores más fuertes para los fondos de investigación.

**Tarix** 

<sup>&</sup>lt;sup>5</sup> Un enfoaue para analizar las relaciones de la universidad con el entorno socioeconómico puede abordarse a través del estudio de los cambios en sus misiones

Sin embargo, puede esperarse que los defensores de la tercera misión para las nuevas universidades nacionales y regionales, las cuales han basado sus programas de investigación bajo estas premisas, continúen trabajando bajo este enfoque, teniendo en cuenta que la ciencia y la tecnología han sido importantes para los desarrollos regionales. Además, I+D y la educación superior pueden ser analizados también en términos de mercados (Dasgupta y David, 1994).

El debate genera preguntas como: ¿la universidad puede abarcar una "tercera misión" de desarrollo económico, además de la investigación y la enseñanza? ¿Cómo cada una de estas misiones puede contribuir al cumplimiento de los fines de la universidad en su relación con el entorno socioeconómico? (Etzkowitz y Levdesdorff, 2000).

## Conclusiones

Con respecto a la evolución de la relación, resaltar el carácter dinámico de la universidad, el cual se puede observar por las continuas transformaciones sufridas a lo largo de la historia, tanto en sus misiones como en su propia finalidad como institución social. Es así como hoy se puede hablar de la existencia de diferentes tipos de universidad, que van desde la institución académica medieval, hasta la moderna universidad empresarial, pasando por la universidad clásica, basada en la docencia e investigación.

En los países desarrollados la evolución de la relación ha sido acompañada de la adopción de mecanismos de vinculación cada vez más complejos, pasando de los programas tradicionales de formación y educación continua a la creación de estructuras especiales como incubadoras de empresas o parques tecnológicos. En países en vías de desarrollo, como los de Latinoamérica, los últimos dos casos no se encuentran muy desarrollados, se puede decir que están en una etapa temprana de desarrollo.

Con respecto a los modelos del proceso de innovación, vale decir que el reconocimiento de la innovación como un proceso interactivo sugiere cambios significativos en la universidad, la cual ya no puede ser un agente aislado que da inicio al proceso innovador por medio de la investigación básica, sino como un conjunto de espacios con capacidad y necesidad de relacionarse con el entorno socioeconómico.

Sobre la relación y las misiones se puede apreciar una serie de cambios en la universidad, reflejado en la evolución de sus misiones, que inicialmente estaba centrada en la enseñanza, a la cual posteriormente se le vincula la investigación. Actualmente se habla de una "tercera misión", adicional a las dos anteriores. La integración de las nuevas misiones académicas viene acompañada por agudas controversias en cada fase. Así, problemas de conflicto de interés han surgido cuando la investigación se vuelve parte del papel profesoral a finales del siglo XIX. Hoy en día existe un debate sobre la pertinencia o no de la llamada "tercera misión" de las universidades.

Al comparar el caso latinoamericano con el de los países desarrollados, se puede apreciar una realidad diferente en el proceso evolutivo de la universidad. Debido a esto, la implementación de modelos como el de la triple hélice está lleno de dificultades en América Latina, donde la universidad no ha integrado dentro de sus actividades cotidianas las relacionadas con la comercialización del conocimiento. En Latinoamérica la universidad vivió una fase evolutiva propia por medio de la cual asume un papel más directo en el ejercicio de su misión social. Esta situación, poco frecuente en los países desarrollados, ha hecho más difícil el camino hacia la consolidación de la tercera misión, porque la universidad pública latinoamericana entró en conflicto con el Estado y con la industria dentro de la lucha por la autonomía y por la participación directa en las transformaciones sociales.

Sin embargo, para América Latina no faltan los ejemplos de los beneficios para la investigación y la docencia producto de un acercamiento mayor y sistemático al "mundo real", pero no son pocos los periuicios percibidos en el cumplimiento de ambas misiones y de la "tercera misión". Aunque se puede pensar que la tercera misión sería la cuarta, siendo la tercera la representada clásicamente por la función de extensión universitaria latinoamericana, también se puede decir que la extensión es la tercera misión, pero incompleta, de la universidad latinoamericana, y que sería bueno hacer todos los esfuerzos posibles para continuar contribuyendo al desarrollo social de la nación y empezar a realizar y fortalecer los aportes significativos al desarrollo económico del país. La "tercera misión" de las universidades latinoamericanas tiene el reto de interrelacionarse, de manera pertinente, con las otras dos misiones, docencia e investigación, sin que se genere ningún tipo de controversias.

Finalmente, una de las principales metas de la universidad, incluida la Latinoamericana, hace referencia a la inquietud sobre cómo desarrollar sus misiones de manera pertinente, coordinada y consistente, con el fin de favorecer su relación con el entorno socioeconómico sin descuidar ninguna de las misiones.

#### **Bibliografía**

Arocena, R. y Sutz, J., Changing knowledge production and Latin American universities.. Research Policy. 30, 2000. pp. 1221-1234.

Arocena, R. y Sutz, J., La universidad Latinoamericana del futuro. Tendencias - Escenarios - Alternativas., Universidad de la República Oriental de Uruguay. Colección UDUAL 11, 2001.

Brooks, H., Research universities and the social contract for science., In: Bramscomb, L., 1994, Ed., Empowering Technology, MIT Press, Cambridge, 1993, pp. 202-234.

Dasgupta, P., David, P., Towards a new economics of science., Research Policy, 23, 1994, pp. 487-522.

Dosi, G., Technological paradiams and technological trajectories: a suggested interpretation of the determinants and directions of technological change., Research Policy, Vol 11, No. 3, 1982, pp. 147-162.

Etzkowitz, H., The norms of entrepreneurial science: cognitive effects of the new university industry linkages., Research Policy, 27, 1998, pp. 823-833.

Etzkowitz, H., Research groups as 'quasi-firms': the invention of the entrepreneurial university., Research Policy, 32, 2003, pp. 109-121

Etzkowitz, H, y Brisolla S., Failure and success: the fate of industrial policy in Latin America and South East Asia.., Research Policy, 28, 1999, pp. 337-350

Etzkowitz, H. y Leydesdorff L., The Endless Transition: A Triple Hélix of University-Industry-Government Relations., Minerva 36, 1998, pp. 203-208.

Etzkowitz, H. y Leydesdorff, L., The dynamics of innovation: from National Systems and "Mode 2" to a Triple Helix of university-industry-government relations., Research Policy, 29, 2000, pp. 109-123.

Geuna, A., The internationalization of European universities: a return to medieval roots., Minerva XXXVI, 3, 1998, pp. 253-270.

Kline, S. J. y Rosemberg, N., An Overwiew of Innovation., En Landau, Rosemberg (Eds.), Washington: National Academy Press, 1986.

Krimsky, S., Academic-corporate ties in biotechnology: a quantitative study., Science Technology and Human Values, 16, 1991, pp. 275-287.

Martín y Etzkowitz., The origin and evolution of the university species., Journal for science and technology studies, VEST 13, 3-4, 2000 pp .9-34.

Meyer-Krahmer, F. y Schmoch, U., Science-based Technologies: university-industry interactions in four fields. Research Policy, 27, 1998, pp. 835-851.

Nelson, R.R., A retrospective., In: Nelson, R.R. Ed., National Innovation Systems-A Comparative Analysis, Oxford Univ. Press, Oxford, 1993.

Lee, Y. S., Technology transfer and the research university: a search for the boundaries of university collaboration., Research Policy, 25, 1996, pp. 843-863.

Odza, M., What does the AUTM licensing survey mean?., Technology Access Report 20, 1999, pp. 13-14.

Pelikan, J., The Idea of the University: A Re-examination., Yale University Press, New Haven, 1992.

Readings, W., The University In Ruins., Harvard University Press, Cambridge, 1996.

Rosenberg, N., Tecnología y Economia., Gustavo Gili, Barcelona, 1976.

Sabato, J. y Botana, N., La ciencia y la tecnología en el desarrollo futuro de América Latina., Revista de Integración, Buenos Aires, No. 3, Noviembre, 1978.

Schmookler, J., Invention and economic growth., Harvard University Press, 1996.

Siegel, D., Waldman, D.A., Atwater, L., y Link, A., Toward a model of the effective transfer of scientific knowledge from academicians to practitioners; qualitative evidence from the commercialization of university technologies., J. Eng. Technol. Manage, 21, 2004, pp. 115-142.

Slaughter, S. y Leslie, L., Academic Capitalism., Johns Hopkins University Press, Baltimore, 1997.

## **BIOENSAYOS Y CONTROL** DE LA CONTAMINACION ACUATICA - GIBCA

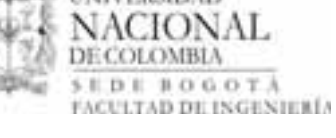

El trabajo del Grupo se enfoca a resolver problemas asociados con la contaminación acuática producida por sustancias químicas tóxicas. Busca adecuar y desarrollar metodologías que permitan evaluar la calidad de aguas superficiales, subterráneas y aguas residuales de origen industrial. Se propone consolidar el área de toxicología ambiental como una línea de investigación y docencia en la Sección de Ingeniería Ambiental, además de desarrollar programas ligados al problema de la formación de subproductos tóxicos durante las operaciones de desinfección que se llevan a cabo en los procesos de potabilización de aguas.

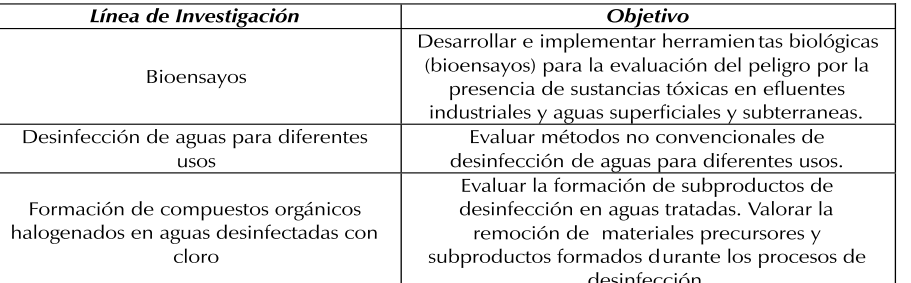

Mayor información: Biol. María Consuelo Díaz Báez. Universidad Nacional de Colombia, Bogotá. Departamento de Ingeniería Civil y Agrícola. Teléfono: (57 1)3165000 Ext 13334. e-mail: mcdiazb@unal.edu.co, mcdiaz@cable.net.co